## **UN EFFETTO DI MONTAGGIO**

In questo episodio vediamo come, attraverso il montaggio, possiamo realizzare dei semplici effetti speciali per il nostro cortometraggio. In questo modo, con dei veloci passaggi potremo far scomparire e poi riapparire degli oggetti presenti in scena, oppure teletrasportarci in luoghi diversi. Ma che cos'è il montaggio? E come possiamo realizzare questi trucchi?

Il montaggio è una fase importantissima nella realizzazione di un film ed è uno dei primi passaggi che devono essere eseguiti una volta che vengono terminate le riprese.

Molto spesso quando giriamo un film non tutte le scene riprese dalla nostra camera seguono l'ordine che avevamo deciso nella sceneggiatura. Per esempio, se un giorno decidessimo di filmare il nostro supereroe che fa una corsa al parco, ma quel giorno sfortunatamente piovesse, potremmo girare una scena successiva ambientata in uno spazio interno e poi riordinare le sequenze in fase di montaggio. Allo stesso modo, se ci accorgessimo di errori in quello che abbiamo ripreso (il termine esatto è "il girato") o alcune scene fossero superflue, potremmo facilmente eliminarle e passare alla scena successiva. In sostanza il montaggio è la tecnica che ci permette di tagliare e incollare dei pezzi di girato ristabilendo l'ordine della narrazione che avevamo in mente.

Questo, inoltre, ci permette di realizzare degli effetti speciali, con la stessa tecnica utilizzata dai grandi maestri che hanno dato vita alle prime forme di cinema.

Nell'esempio mostrato da Luca, si vede come far apparire un oggetto: basta tagliare, in fase di montaggio, i momenti di girato in cui posizioniamo l'oggetto sopra la credenza, e incollare la scena in cui l'oggetto è già magicamente comparso.

Nei primi anni del cinema, questo procedimento veniva realizzato tagliando fisicamente dei pezzi di pellicola e incollando quelli successivi. Ora, con i film digitali possiamo ottenere lo stesso risultato utilizzando la tecnologia.

Ci sono molte applicazioni e programmi che si possono scaricare gratuitamente per il montaggio: una app molto semplice da utilizzare è iMovie. Vediamo in pochi passaggi come funziona:

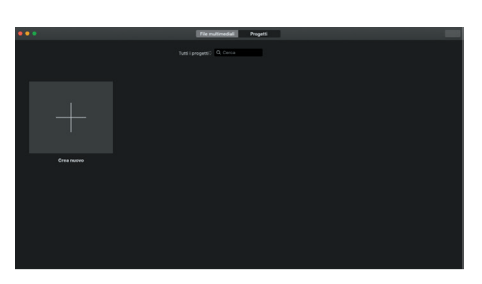

1. Apriamo la app e creiamo un nuovo progetto.

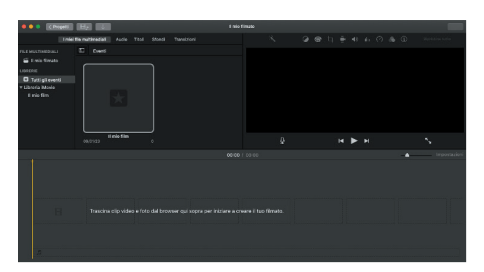

2. Carichiamo il file con il girato nella app, basterà semplicemente trascinarlo e rilasciarlo nella timeline presente in basso.

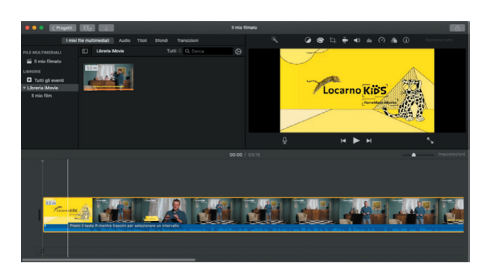

3. A questo punto ci appariranno tutte le immagini in sequenza che compongono il nostro film e possiamo scorrerle con il cursore.

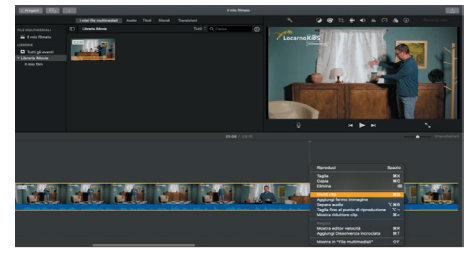

4. Spostiamo il cursore fino al punto in cui vogliamo tagliare la scena e selezioniamo l'opzione "dividi clip".

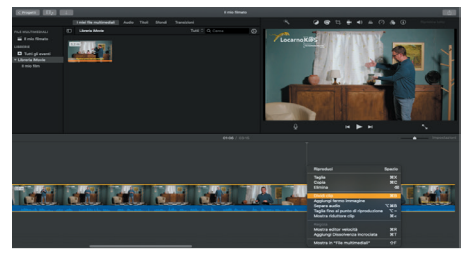

5. Una volta divise e isolate, le scene superflue dal resto del girato che invece vogliamo tenere possiamo eliminarle, ottenendo così i nostri effetti speciali.

Ora tocca a te, divertiti a creare i tuoi primi effetti speciali con il montaggio! Se avessi bisogno di una mano in questo passaggio potrai chiedere un consiglio scrivendo a <u>locarnokids@locar-</u> nofestival.ch

**locarnofestival.ch/kids**

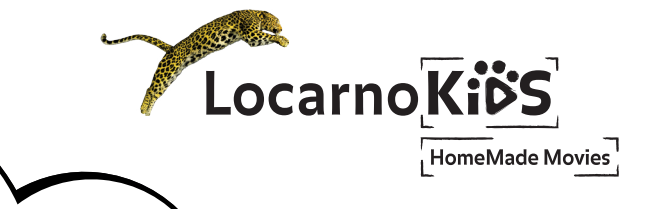